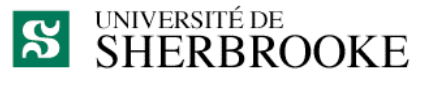

Faculté des sciences Centre de formation en technologies de l'information

# **Plan de cours**

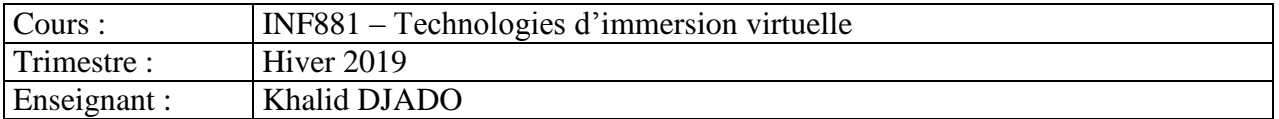

#### **1. Mise en contexte**

Le secteur de l'immersion virtuelle a connu une croissance importante ces dernières années. Les industries du divertissement (jeu vidéo, cinéma ou spectacle), de la visualisation en ingénierie ou scientifique et de la communication sont les plus grands champs d'application des techniques d'immersion virtuelle. Le but du cours INF881 est de présenter les approches d'immersion virtuelle aussi bien du point de vue algorithmique que pratique.

### **2. Descripteur du cours**

Le cours INF881 se divise en trois blocs :

- Réalité augmentée
- Réalité virtuelle
- Réalité mixte

Le cours vise à :

- Introduire les connaissances de l'étudiante ou de l'étudiant en immersion virtuelle;
- Maîtriser les fondements de base de l'immersion virtuelle;
- Réaliser un projet en réalité augmentée, mixte ou virtuelle.

### **3. Objectifs spécifiques**

À la fin de cette activité pédagogique, l'étudiante ou l'étudiant sera capable de :

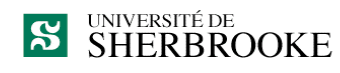

- Comprendre les fondements de base de la réalité augmentée, mixte et virtuelle dans un cadre de développement d'une application interactive;
- $\triangleright$  Analyser les distinctions entre les types de réalité;
- Être à mesure d'utiliser efficacement des outils de développement pour des expériences immersives;
- Être à mesure de développer un projet permettant une expérience d'immersion en réalité augmentée, mixte et ou virtuelle.

Ce cours suppose chez l'étudiant des notions de base en programmation (C# ou C++) et du concept orienté objet.

### **4. Planification hebdomadaire**

**AR** = **A**ugmented **R**eality (Réalité augmentée) **VR** = **V**irtual **R**eality (Réalité virtuelle) **MR** = **M**ixte **R**eality (Réalité mixte)

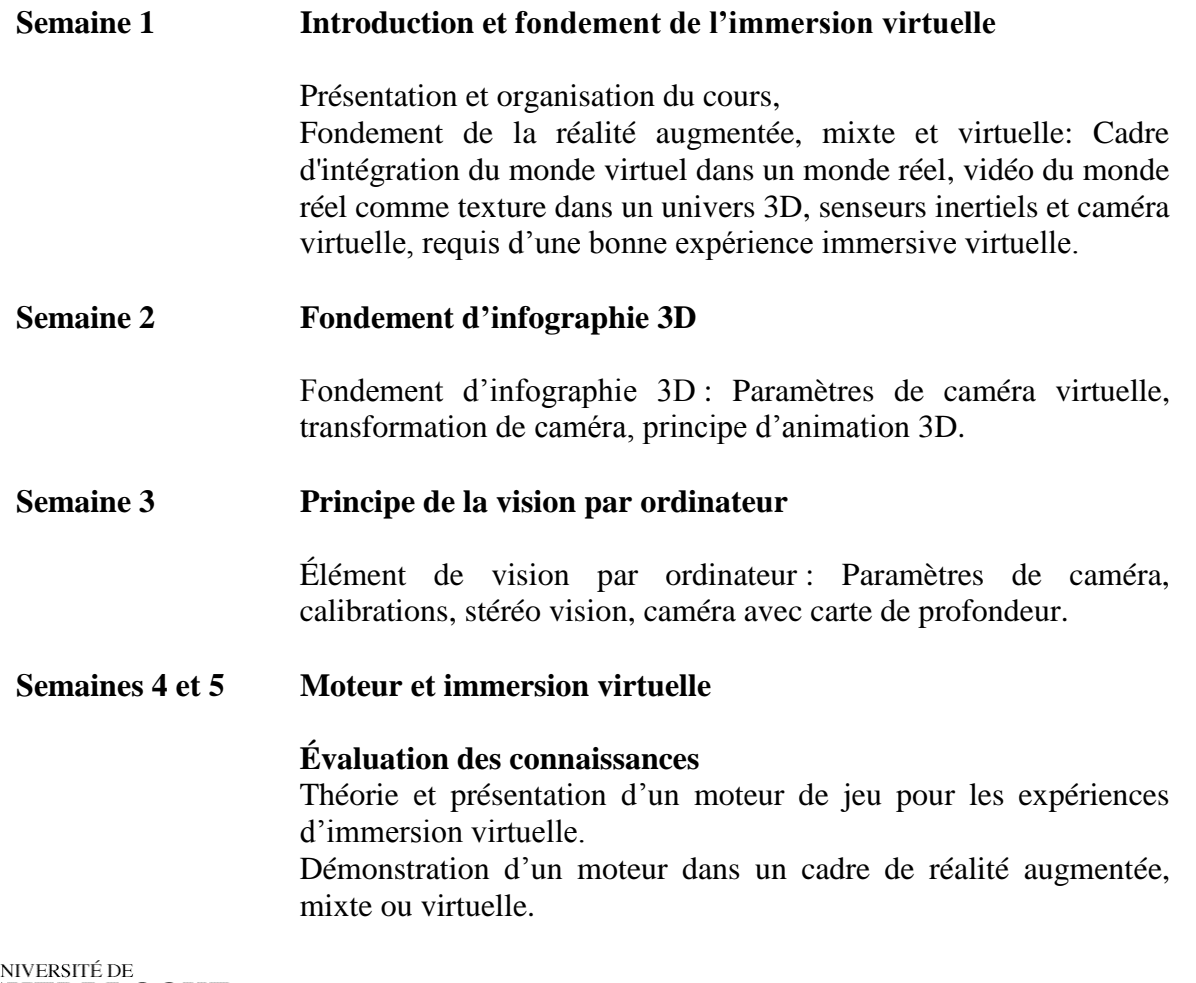

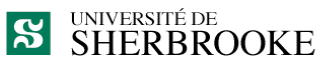

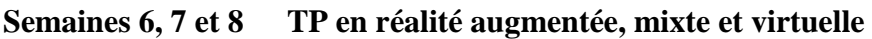

#### **Évaluation des connaissances**

Classe inversée avec grille de rendez-vous : TP en AR + TP en MR + TP en VR + Lecture d'article 1 TP en VR + TP en RA + TP en MR + Lecture d'article 2 TP en MR + TP en VR + TP en AR + Lecture d'article 3

#### **Semaines 9 à 14 Projet d'équipe**

**Évaluation des connaissances sur articles 1, 2 et 3** Lecture d'articles **Évaluation rapide** (Quizz) chaque semaine sur les lectures précédentes Une conférence d'un expert dans l'AR, la VR ou la MR Temps sur le projet d'équipe

#### **Semaine 15 Présentation finale des projets d'équipes**

### **5. Approche pédagogique préconisée**

Le cours se fera sous forme d'exposé magistral, les notions théoriques et techniques seront discutées en classe. Du temps sera réservé pour des périodes de questions. Des travaux pratiques seront faits en laboratoire. Les étudiants auront également l'occasion de présenter leur projet ainsi que les résultats obtenus.

# **6. Évaluation de l'apprentissage**

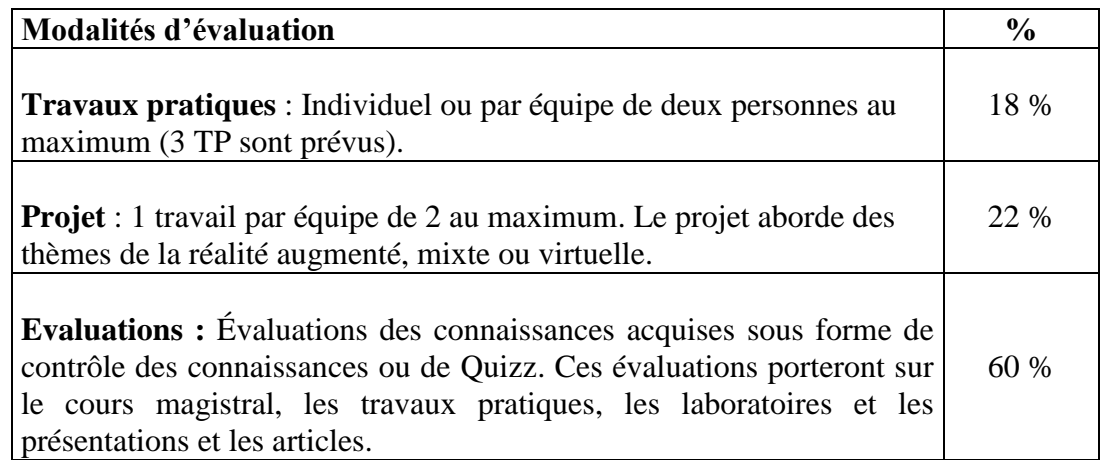

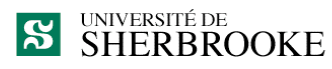

# **7. Plagiat**

Conformément à l'article 9 du Règlement des études de l'Université de Sherbrooke, le plagiat, soit le fait dans une activité évaluée de faire passer pour sien les idées et le travail d'autrui, est un délit académique qui peut être sanctionné par les autorités disciplinaires compétentes. Peuvent être imposées à titre de sanctions, l'une ou plusieurs des mesures suivantes :

- a) la réprimande simple ou sévère consignée au dossier étudiant pour la période fixée par l'autorité disciplinaire ou, à défaut, définitivement. En cas de réprimande fixée pour une période déterminée, la décision rendue demeure au dossier de la personne aux seuls fins d'attester de l'existence du délit en cas de récidive;
- b) l'obligation de reprendre une production ou une activité pédagogique, dont la note pourra être établie en tenant compte du délit survenu antérieurement;
- c) la diminution de la note ou l'attribution de la note E ou 0;
- d) le renvoi du dossier à la personne responsable de l'évaluation d'une production ou d'une activité pédagogique pour qu'elle attribue une nouvelle note en tenant compte du délit.

Par plagiat, on entend notamment :

- copier intégralement une phrase ou un passage d'un livre, d'un article de journal ou de revue, d'une page Web ou de tout autre document en omettant d'en mentionner la source ou de le mettre entre guillemets;
- reproduire des présentations, des dessins, des photographies, des graphiques, des données sans en préciser la provenance et, dans certains cas, sans en avoir obtenu la permission de reproduire;
- utiliser, en tout ou en partie, du matériel sonore, graphique ou visuel, des pages Internet, du code de programme informatique ou des éléments de logiciel, des données ou résultats d'expérimentation ou toute autre information en provenance d'autrui en le faisant passer pour sien ou sans en citer les sources;
- résumer ou paraphraser l'idée d'un auteur sans en indiquer la source;
- traduire en partie ou en totalité un texte en omettant d'en mentionner la source ou de le mettre entre guillemets;
- utiliser le travail d'un autre et le présenter comme sien (et ce, même si cette personne a donné son accord);
- acheter un travail sur le Web ou ailleurs et le faire passer pour sien;
- utiliser sans autorisation le même travail pour deux activités différentes (autoplagiat).

# **8. Adresse électronique pour remise des travaux**

[Khalid.Djado@USherbrooke.ca](mailto:Khalid.Djado@USherbrooke.ca)

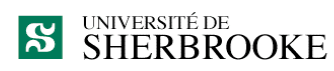

### **9. Bibliographies**

[1] Jonathan Linowes, Krystian Babilinski. Augmented Reality for Developers: Build practical augmented reality applications with Unity, ARCore, ARKit, and Vuforia. October 9, 2017. ISBN: 978-1787286436.

[2] Micheal Lanham, Augmented Reality Game Development. January 20, 2017. ISBN: 978-1787122888.

[3] Jonathan Linowes. Unity Virtual Reality Projects: Learn Virtual Reality by developing more than 10 engaging projects with Unity 2018, 2nd Edition. May 24, 2018. ISBN: 978-1788478809.

[4] Dawid Borycki. Programming for Mixed Reality with Windows 10, Unity, Vuforia, and UrhoSharp (Developer Reference) 1st Edition. ISBN: 978-1509306879.

[5] William R. Sherman. VR Developer Gems 1st Edition. ISBN: 978-1138030121.

Notes : Des références d'articles seront communiquées ultérieurement.

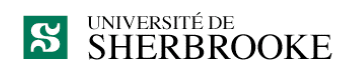